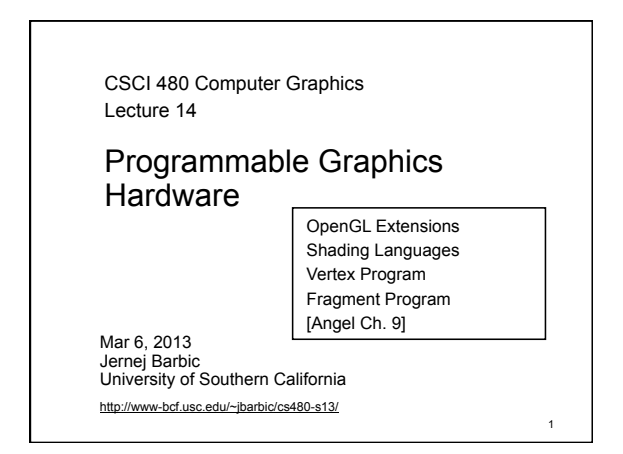

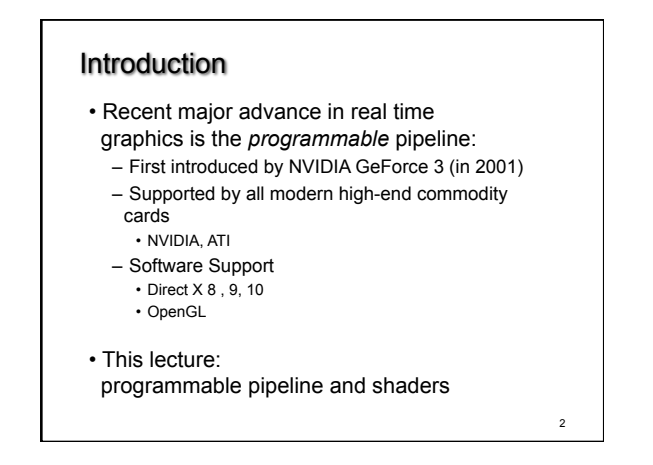

## OpenGL Extensions

- Initial OpenGL version was 1.0
- Current OpenGL version is 4.2
- 
- As graphics hardware improved, new capabilities were added to OpenGL

3

5

- –multitexturing
- –multisampling
- –non-power-of-two textures
- –shaders
- –and many more

## OpenGL Grows via Extensions

- Phase 1: vendor-specific: GL\_NV\_multisample
- Phase 2: multi-vendor: GL\_EXT\_multisample
- Phase 3: approved by OpenGL's review board GL\_ARB\_multisample

4

• Phase 4: incorporated into OpenGL (v1.3)

# OpenGL 2.0 Added Shaders • Shaders are customized programs that replace a part of the OpenGL pipeline • They enable many effects not possible by the fixed OpenGL pipeline

• Motivated by Pixar's Renderman (offline shader)

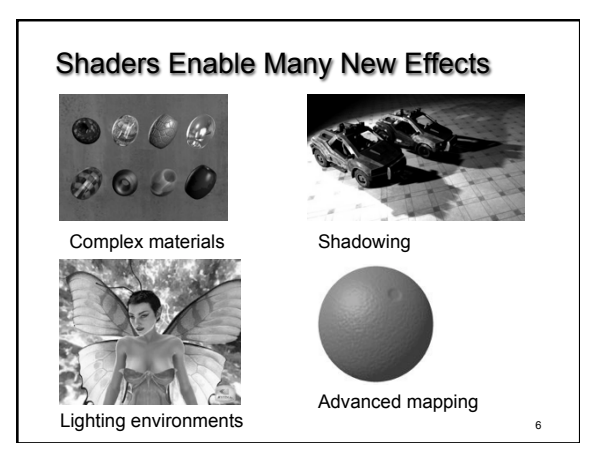

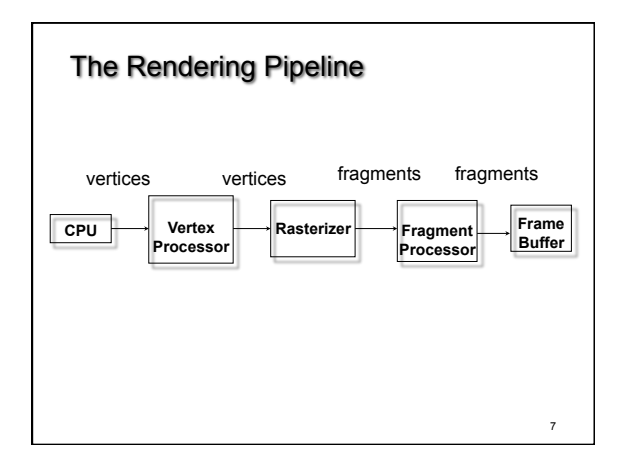

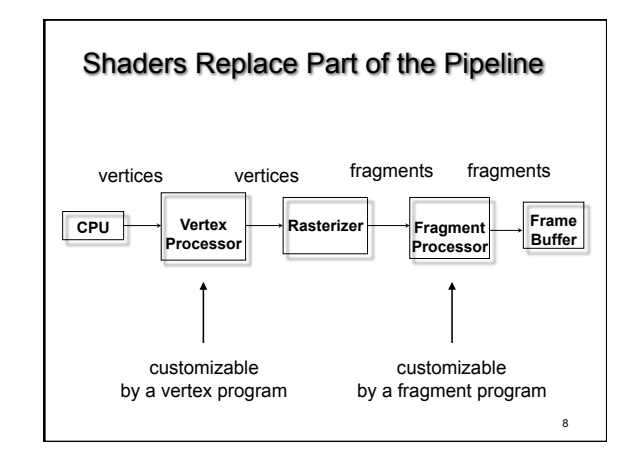

## Shaders

- Vertex shader (= vertex program)
- Fragment shader (= fragment program)
- Geometry shader (recent addition)
- Default shaders are provided by OpenGL *(fixed-function pipeline)*
- Programmer can install her own shaders as needed

9

11

# Shaders Are Written in *Shading Languages*

- Early shaders: assembly language
- Since ~2004: high-level shading languages
	- OpenGL Shading Language (GLSL) • highly integrated with OpenGL
	- Cg (NVIDIA and Microsoft), very similar to GLSL

10

12

- HLSL (Microsoft), almost identical to Cg
- All of these are simplified versions of C/C++

# Vertex Program

- Input: vertices, and per-vertex attributes:
	- color
	- normal
	- texture coordinates
	- many more
- Output:
	- vertex location in clip coordinates
	- vertex color
	- vertex normal
	- many more are possible

# Simple Vertex Program in GLSL /\* pass-through vertex shader \*/ void main() { gl\_Position = gl\_ProjectionMatrix \* (gl\_ModelViewMatrix \* gl\_Vertex); }

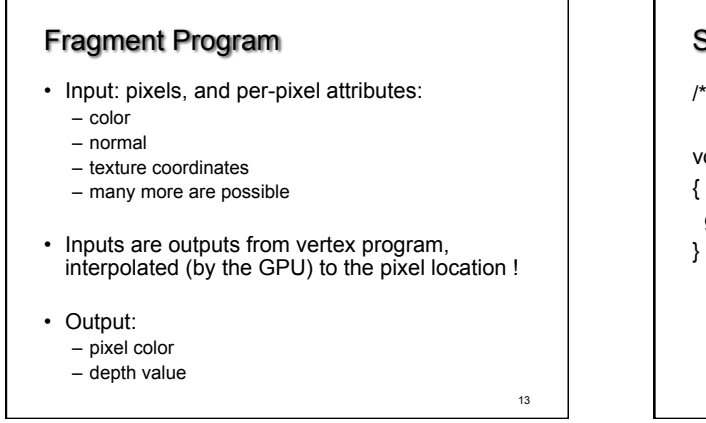

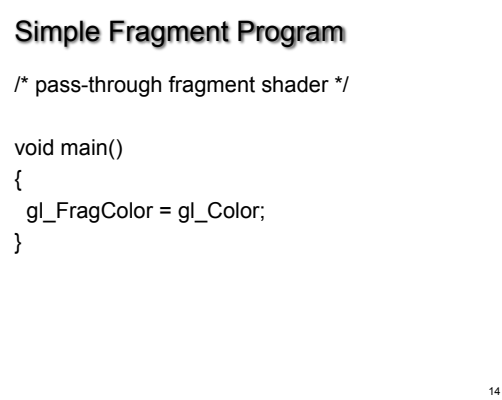

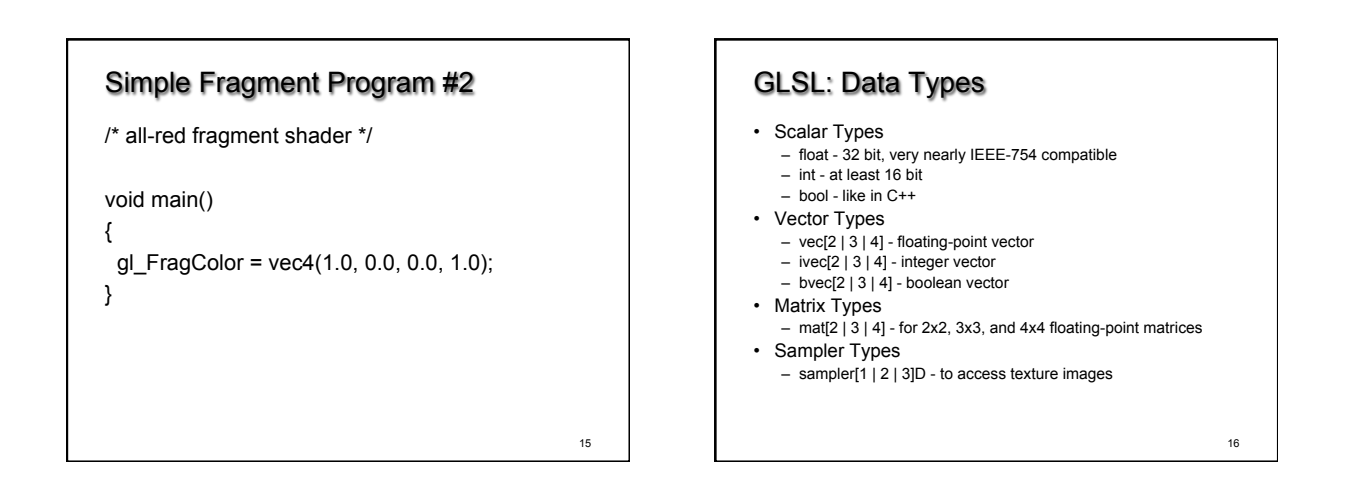

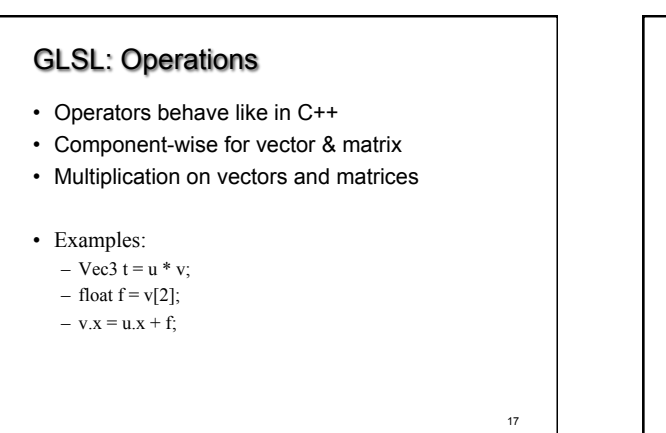

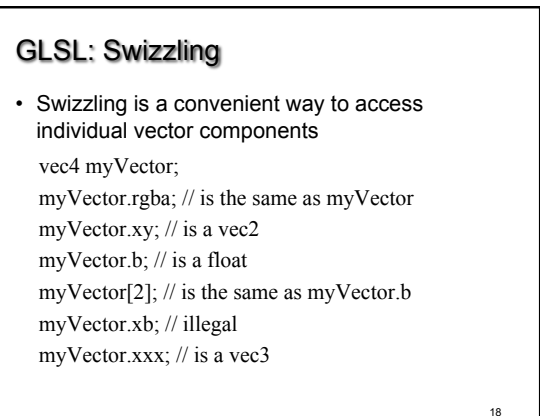

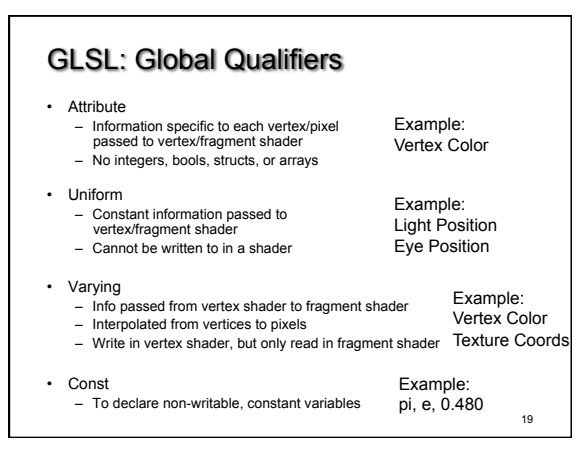

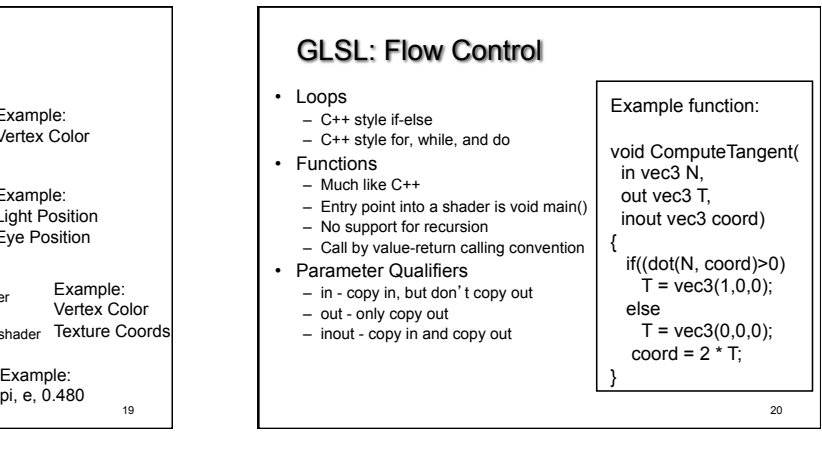

## GLSL: Built-in Functions

#### • Wide Assortment

- Trigonometry (cos, sin, tan, etc.)
- Exponential (pow, log, sqrt, etc.) – Common (abs, floor, min, clamp, etc.)
- Geometry (length, dot, normalize, reflect, etc.)
- 
- Relational (less than, equal, etc.)
- Need to watch out for common reserved keywords
- Always use built-in functions, don't implement your own
- Some functions aren't implemented on some cards

## GLSL: Accessing OpenGL State

- Built-in Variables
	- Always prefaced with gl\_
	- Accessible to both vertex and fragment shaders
- Uniform Variables
	- Matrices (ModelViewMatrix, ProjectionMatrix, inverses, transposes)
	- Materials (in MaterialParameters struct, ambient, diffuse, etc.)
- Lights (in LightSourceParameters struct, specular, position, etc.)

### • Varying Variables

- FrontColor for colors
- TexCoord[] for texture coordinates

22

24

# GLSL: Accessing OpenGL State

### • Vertex Shader:

- Have access to several vertex attributes: gl\_Color, gl\_Normal, gl\_Vertex, etc.
- 
- Also write to special output variables: gl\_Position, gl\_PointSize, etc.

## • Fragment Shader:

- Have access to special input variables:
- gl\_FragCoord, gl\_FrontFacing, etc.
- Also write to special output variables:
	- gl\_FragColor, gl\_FragDepth, etc.

23

21

## Example: Phong Shader ("per-pixel lighting")

- Questions ?
- Goals:
	- C/C++ Application Setup
	- Vertex Shader
	- Fragment Shader
	- Debugging

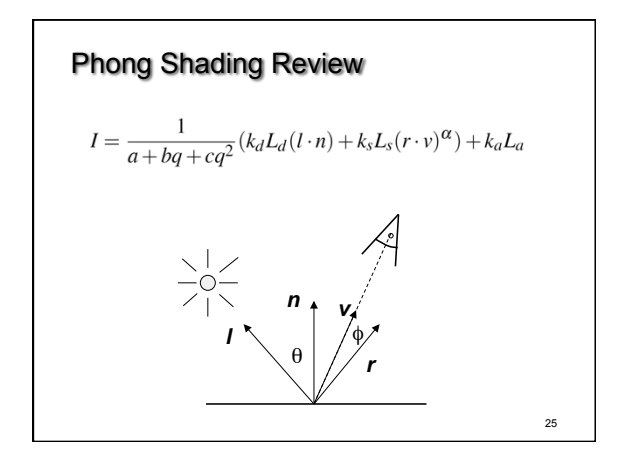

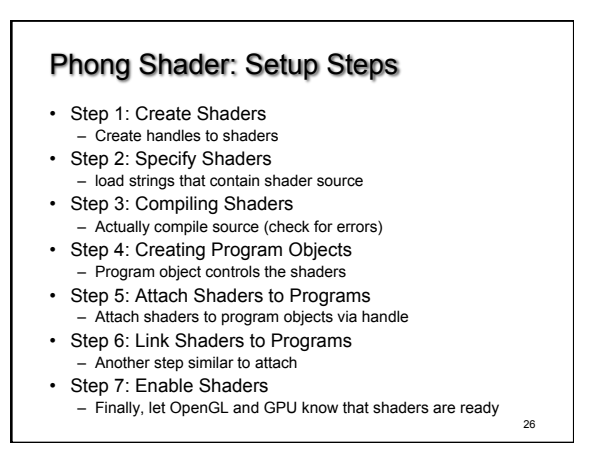

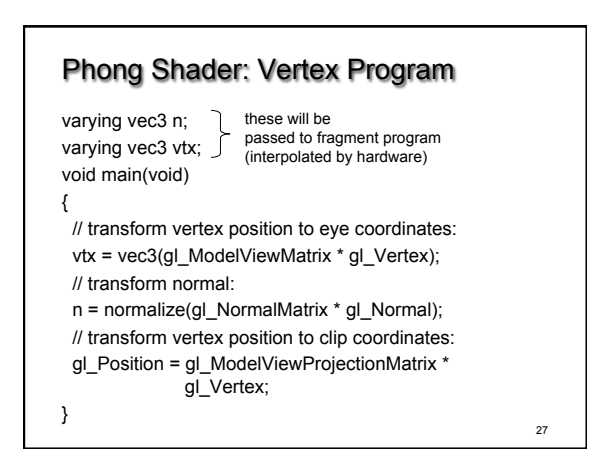

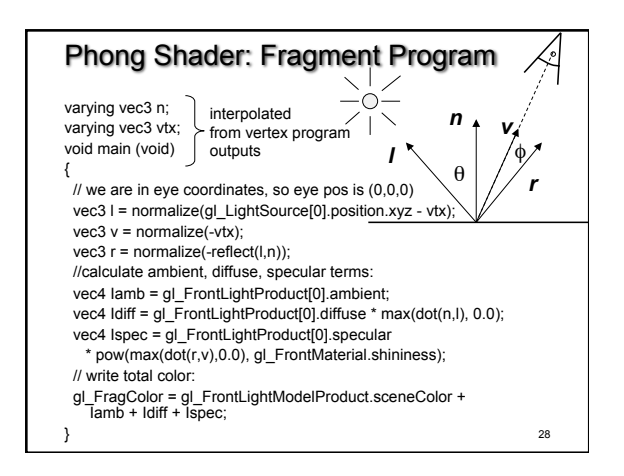

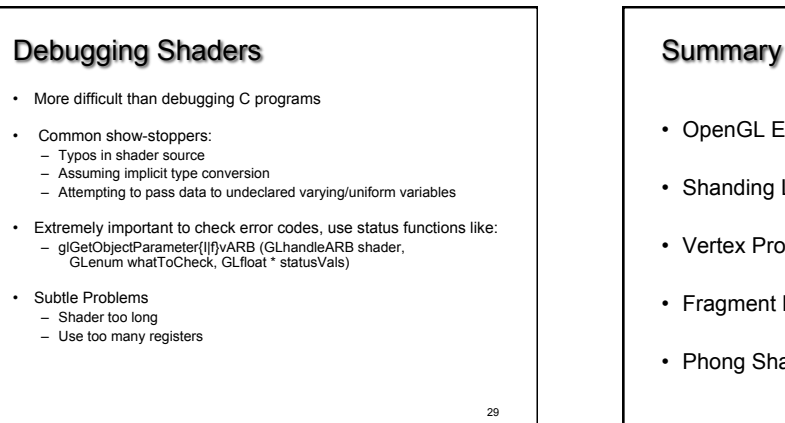

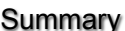

- OpenGL Extensions
- Shanding Languages
- Vertex Programs
- Fragment Programs
- Phong Shading in GLSL

30